# Repères pour le document de synthèse

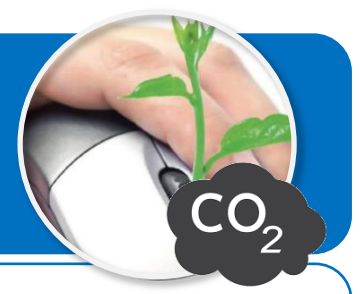

**Ce document a pour objectif de t'aider à faire le bilan de l'impact environnemental des équipements numériques de l'équipe dont tu fais partie.**

**Tu disposes pour cela de la base de données de l'Agence de l'environnement et de la maîtrise de l'énergie (ADEME) en ce qui concerne l'émission des gaz à effets de serre.**

### **Tableau du bilan carbone des équipements numériques de l'équipe**

Tu dois modifier le tableau ci-contre pour l'adapter aux équipements numériques que possèdent les membres de ton équipe.

Classe / Groupe Equipe N'

Nom de l'équipement

Télévision 30-40 pouce

Ordinateur portable

Bilan carbone des équipements numériques de l'équipe en kg CO2-eq/an

5

 $\mathsf 3$ 

EIv N°1 EIv N°2 EIv N°3 EIv N°4 Nb Total Emission unitaire Emission totale Emission moy. kg CO2-eq/an

46

 $42$ 

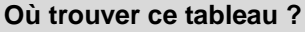

• Il faut le télécharger depuis l'ENT.

#### **Avec quoi le compléter ?**

• Avec la liste des équipements numériques que possède chaque membre de l'équipe.

 $\mathbf{1}$ 

 $\overline{1}$  $\overline{1}$ 

**Comment connaître les émissions en carbone de mes équipements numériques ?**

• Consulter la rubrique « Emissions des GES (\*) - Ordinateurs et équipements périphériques »

#### **Comment ajouter les formules de calcul manquantes ?**

• Aide-toi la rubrique « Consignes pour les formules de calcul » et des aides vidéo de l'ENT

## **Emissions des GES (\*) - Ordinateurs et équipements périphériques**

#### (\*) GES : gaz à effet de serre

La contribution au réchauffement climatique des ordinateurs et équipements périphériques se mesure en équivalent kilogrammes de gaz  $CO<sub>2</sub>$ émis dans l'atmosphère noté kg CO<sub>2</sub>-eq. La base empreinte de l'ADEME donne la quantité de GES des équipements au cours de leur

le cycle de vie (ACV).

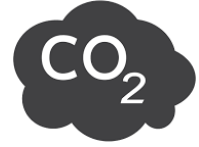

kg CO2-eq/an

230

126

356

kg CO2-eq/an

57,5

31,5

89

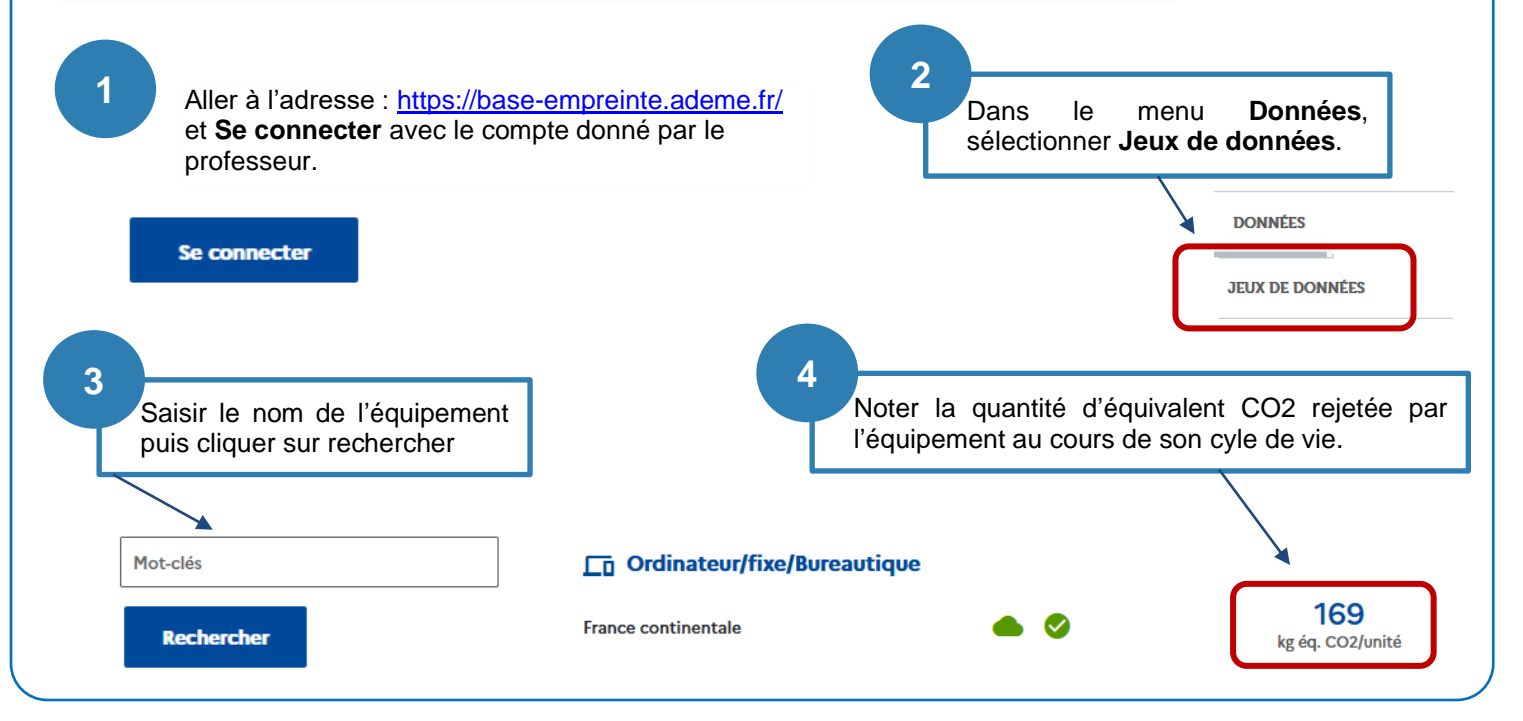

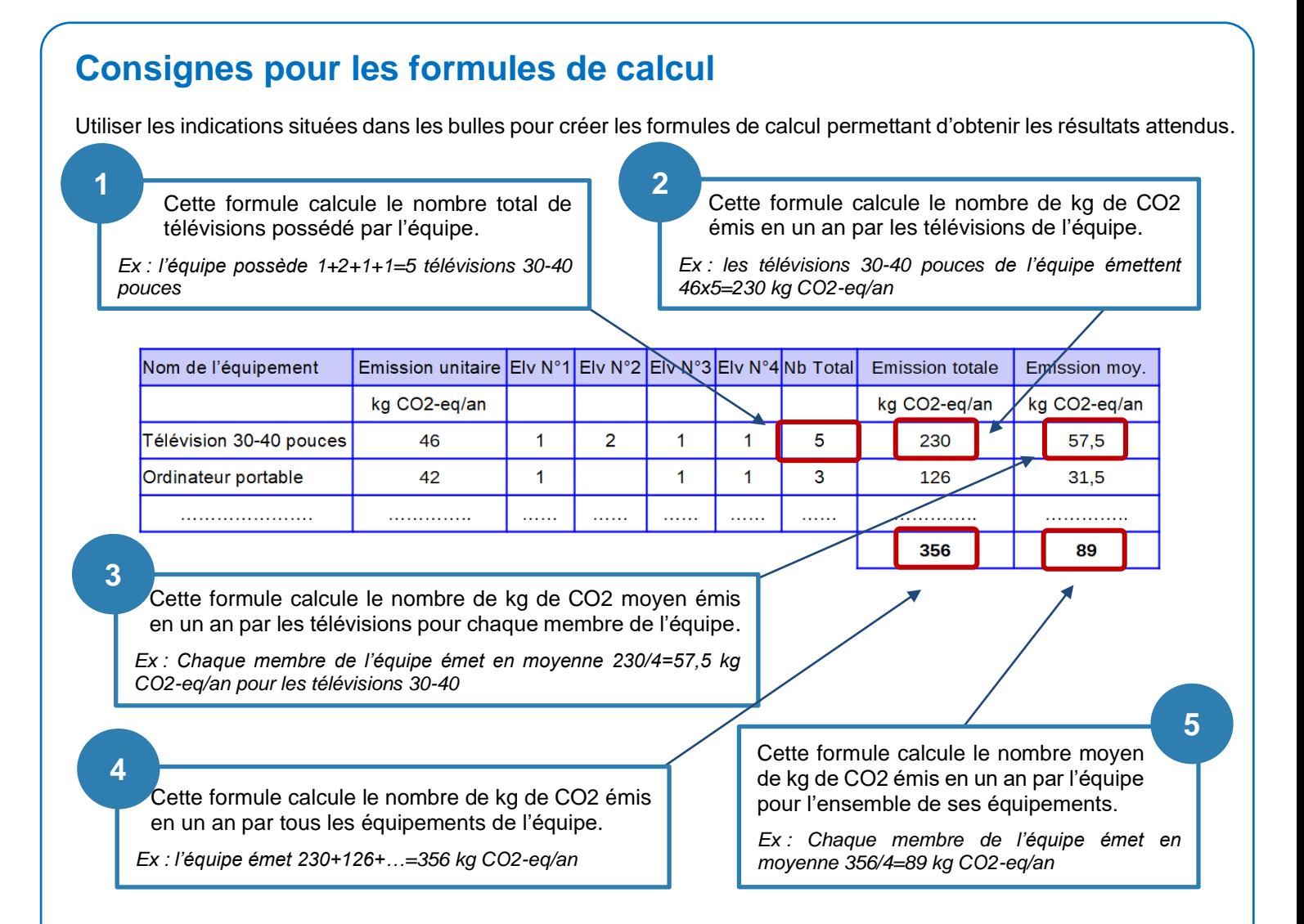

### **Graphique d'émission GES par phase du cycle de vie**

Le tableau ci-dessous présente pour chaque phase du cycle de vie d'un ordinateur portable, les émissions de GES en kg CO2-eq.

### **Emissions de GES par phase du cycle de vie /an d'utilisation**

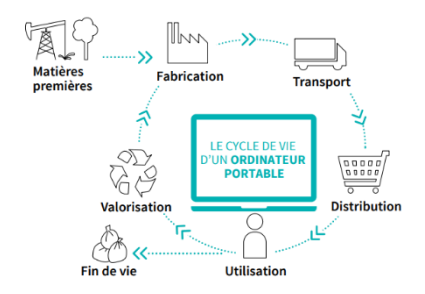

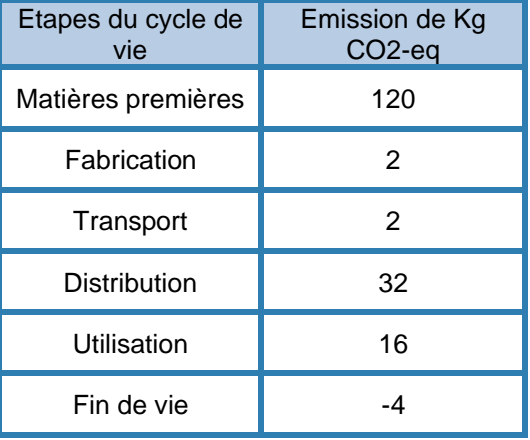

*Source : ADEME*

### **Consignes pour créer le graphique**

- Les données utilisées sont celles de l'ordinateur portable du tableau ci-contre ;
- Un tableau est à créer avec les GES émis par phase du cycle de vie ;
- Le diagramme choisi sera de type colonne.

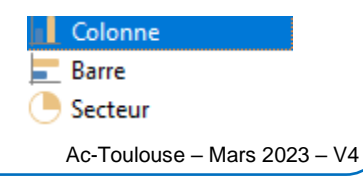